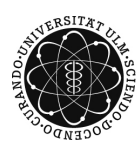

ulm university universität

Prof. Dr. Volker Schmidt Matthias Neumann Sommersemester 2016

## **Stochastik I** - Übungsblatt 1

Abgabe am 19.4.2016 vor Beginn der Übung

Hinweise:

- Für die Zulassung zur Klausur ist das Erreichen von 50 % der Übungspunkte notwendig.
- Zur Anrechnung der erzielten Übungspunkte ist eine Anmeldung im SLC notwendig [\(https://slc.mathematik.uni-ulm.de\)](https://slc.mathematik.uni-ulm.de).
- Übungsblätter sollen zu zweit abgegeben werden. Stehen mehr als zwei Namen auf dem Blatt, werden keine Punkte vergeben.
- Bei **R**-Aufgaben immer Quelltext und Ausgabe des Programms ausdrucken und abgeben; bei Aufgaben mit Grafikausgabe diese ebenso ausdrucken und abgeben.

**Aufgabe 1**  $(2,5 + 2,5 + 2)$  Punkte)

Sei  $(\Omega, \mathcal{F}, P)$  ein Wahrscheinlichkeitsraum und sei  $X : \Omega \longrightarrow \mathbb{R}$  eine Zufallsvariable. Dann heißt die Abbildung  $\varphi_X : \mathbb{R} \longrightarrow \mathbb{C}$ , definiert durch

> $\varphi_X(t) = \mathbb{E} e^{itX}$ für jedes  $t \in \mathbb{R}$ ,

die charakteristische Funktion von *X*.

- (a) Berechne die charakteristische Funktion von *X* ∼ Exp(*θ*) für beliebiges *θ >* 0.
- (b) Berechne die charakteristische Funktion von *Y* ∼ Poi(*λ*) für beliebiges *λ >* 0.
- (c) Seien *Y* und *Z* unabhängige Zufallsvariablen mit *Y* ∼ Poi(*λ*) und *Z* ∼ Poi(*µ*) für beliebige  $\lambda, \mu > 0$ . Zeige, dass  $Y + Z \sim \text{Poi}(\lambda + \mu)$ .

*Hinweis: In Abschnitt 5.3.3. des [WR-Skriptes](http://www.uni-ulm.de/fileadmin/website_uni_ulm/mawi.inst.110/lehre/ws10/WR/skript.pdf) sind allgemeine Eigenschaften der charakteristischen Funktion angegeben.*

## **Aufgabe 2**  $(2 + 3$  Punkte)

Sei  $(Ω, F, P)$  ein Wahrscheinlichkeitsraum. Sei  $n ≥ 1$  und  $X_1, ..., X_n : Ω → ℝ$  eine Folge von unabhängigen und identisch verteilten Zufallsvariablen mit  $X_1(\omega) = 1_A(\omega)$ , wobei  $A \in \mathcal{F}$ beliebig.

- (a) Berechne  $\mathbb{E} \bar{X}_n$  und Var  $\bar{X}_n$ .
- (b) Berechne  $\mathbb{E} S_n^2$  und Var  $S_n^2$ .

Bitte wenden.

**Aufgabe 3** (4 Punkte)

Sei  $n \geq 1$  und  $X_1, \ldots, X_n$  eine Folge von unabhängigen und identisch verteilten Zufallsvariablen mit *X*<sup>1</sup> ∼ Exp(*λ*) für beliebiges *λ >* 0. Wie groß muss *n* gewählt werden, damit

 $P(|\bar{X}_n - \lambda^{-1}| > 0.01) \leq 0.05$ ?

## **Aufgabe 4** (6 Punkte)

Simuliere jeweils 1000 Realisierungen einer Gleichverteilung auf [0*,* 1] und einer Exponentialverteilung mit Erwartungswert 1 und Varianz 1. Plotte jeweils nebeneinander ein Histogramm und einen Boxplot der Daten. Füge dem Histogramm jeweils auch die Dichte der zugehörigen Verteilung hinzu. Beschrifte alle Plots mit einem geeigneten Titel.

*Hinweis: Achte darauf, dass ein relatives Histogramm gezeichnet wird. Dies kann mit der Option* freq *eingestellt werden (siehe auch die zugehörige* **R***-Hilfen, die mit* ?hist *und* ?plot *aufgerufen werden können).*

## **Aufgabe 5** (3 Punkte)

Lade die Textdatei marathon2012.txt von der Vorlesungshomepage herunter. Die Datei enthält die Ergebnisse des Marathonlaufes der Frauen bei den olympischen Spielen 2012. In der ersten Spalte der Datei ist die Platzierung, in der zweiten Spalte der Name der Athletin und in der dritten Spalte deren Zeit in Sekunden angegeben. Lese die Datei mit **R** ein, plotte ein Histogramm der Zeiten und berechne den Mittelwert sowie die Stichprobenvarianz der Zeiten. *Hinweis: Verwende den Befehl* read.table*, um die Datei einzulesen.*